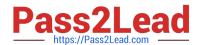

# 6103<sup>Q&As</sup>

Avaya ERS 8000 and Avaya VSP 9000 Implementation Exam

# Pass Avaya 6103 Exam with 100% Guarantee

Free Download Real Questions & Answers PDF and VCE file from:

https://www.pass2lead.com/6103.html

100% Passing Guarantee 100% Money Back Assurance

Following Questions and Answers are all new published by Avaya
Official Exam Center

- Instant Download After Purchase
- 100% Money Back Guarantee
- 365 Days Free Update
- 800,000+ Satisfied Customers

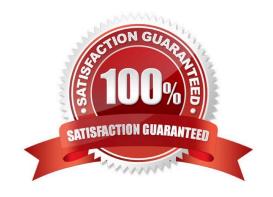

## https://www.pass2lead.com/6103.html

2024 Latest pass2lead 6103 PDF and VCE dumps Download

#### **QUESTION 1**

Once you have enabled the web server within the system for EDM access, what is the syntax to allow only secure connections?

- A. web-server secure-only
- B. web-server ssh enable
- C. web-server secure enable
- D. web-server ssh session only

Correct Answer: A

#### **QUESTION 2**

A campus network requirement is to introduce Virtual Routing and Forwarding (VRF) in the existing Virtual Services Platform (VSP) 9000 core. The technician needs to configure VRF on the VSP 9000.

Which statement represents the proper order for configuring a new VRF?

- A. Create a new VLAN, add an IP address, create a VRF, and move the VLAN to the new VRF.
- B. Create a VRF, add an IP address, create a new VLAN, and move the VLAN to the new VRF.
- C. Create a VRF, create a new VLAN, add an IP address, and move the VLAN to the new VRF.
- D. Create a VRF, create a new VLAN, move the VLAN to the new VRF, and add an IP address.

Correct Answer: C

#### **QUESTION 3**

Flight Recorder can be used on the Virtual Services Platform (VSP) 9000 to help Identify problems. When can a Flight Recorder snapshot be taken?

- A. when the VSP has to be booted into the diagnostic mode
- B. only after a warning message is logged
- C. anytime
- D. every hour

Correct Answer: B

### **QUESTION 4**

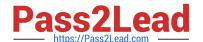

# https://www.pass2lead.com/6103.html

2024 Latest pass2lead 6103 PDF and VCE dumps Download

To confirm that RSMLT will work on a set of VLANs, which network design aspect should be considered?

- A. RSMLT is enabled on a SMLT VLAN.
- B. RSMLT is enabled on the VLAN group.
- C. Router 1 always owns the network.
- D. RSMLT is enabled on all SMLT VLANs.

Correct Answer: A

#### **QUESTION 5**

Which CLI command is used to allow the non-secure (HTTP) web interface?

- A. web-server enable
- B. web secure disable
- C. no web secure-only
- D. config web secure enable

Correct Answer: A

6103 PDF Dumps

**6103 Practice Test** 

6103 Braindumps